## Linux PDF

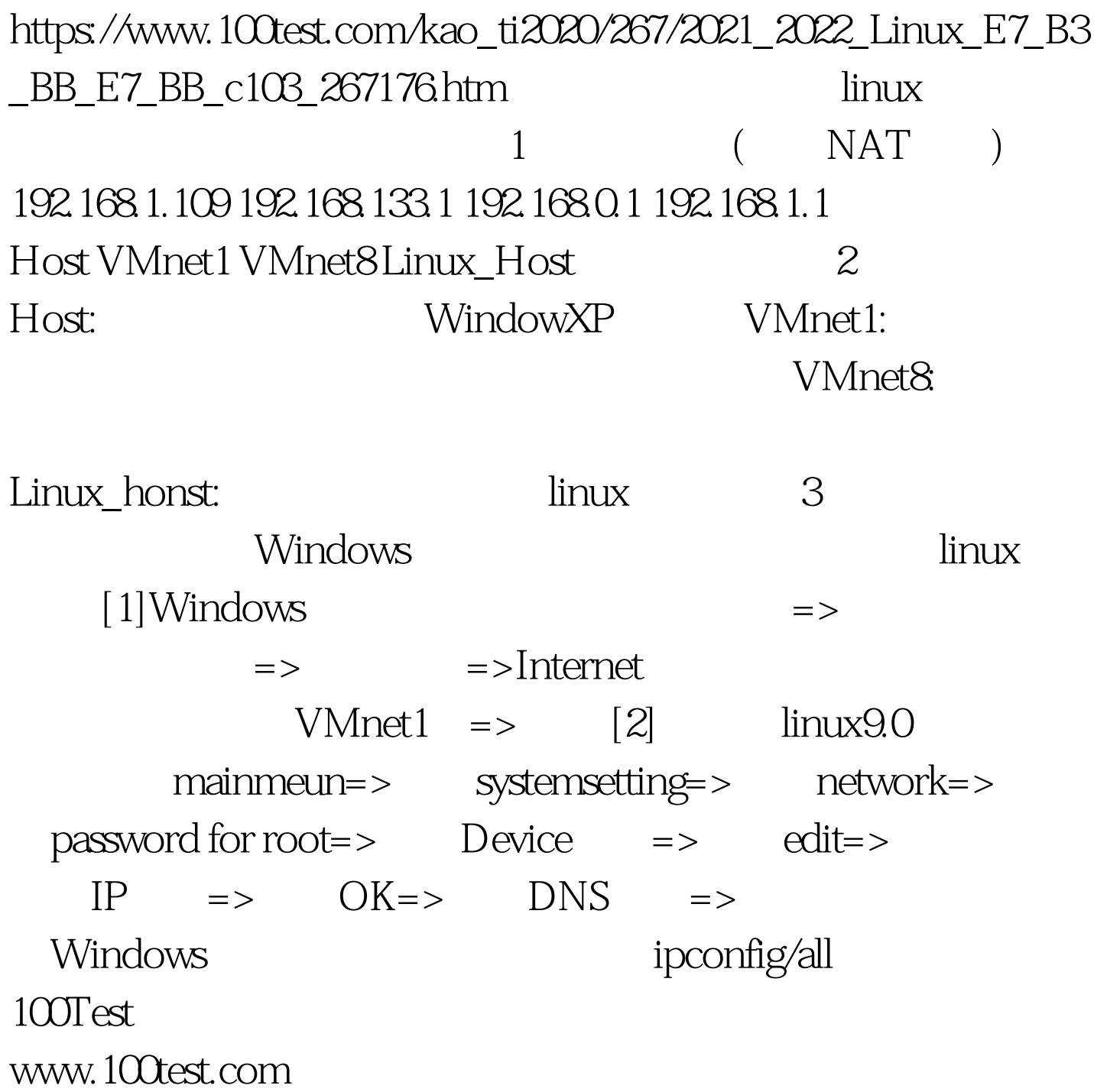